## PARTICIPER A UN CHAT SUR MOODLE

Objectif : J'ai besoin de participer à un chat proposé par mon enseignant sur Moodle

Préalable : Avoir accès à son cours. Si questions cf. tutoriels « Accéder à un cours en ligne » accessibles en cliquant [ici](https://leo.univ-grenoble-alpes.fr/menu-principal/mes-ressources/informatique-multimedia/plateformes-pedagogiques/plan-de-continuite-pedagogique-suivre-vos-enseignements-a-distance-644931.kjsp?RH=8631794101180600#Acces-cours-en-ligne)

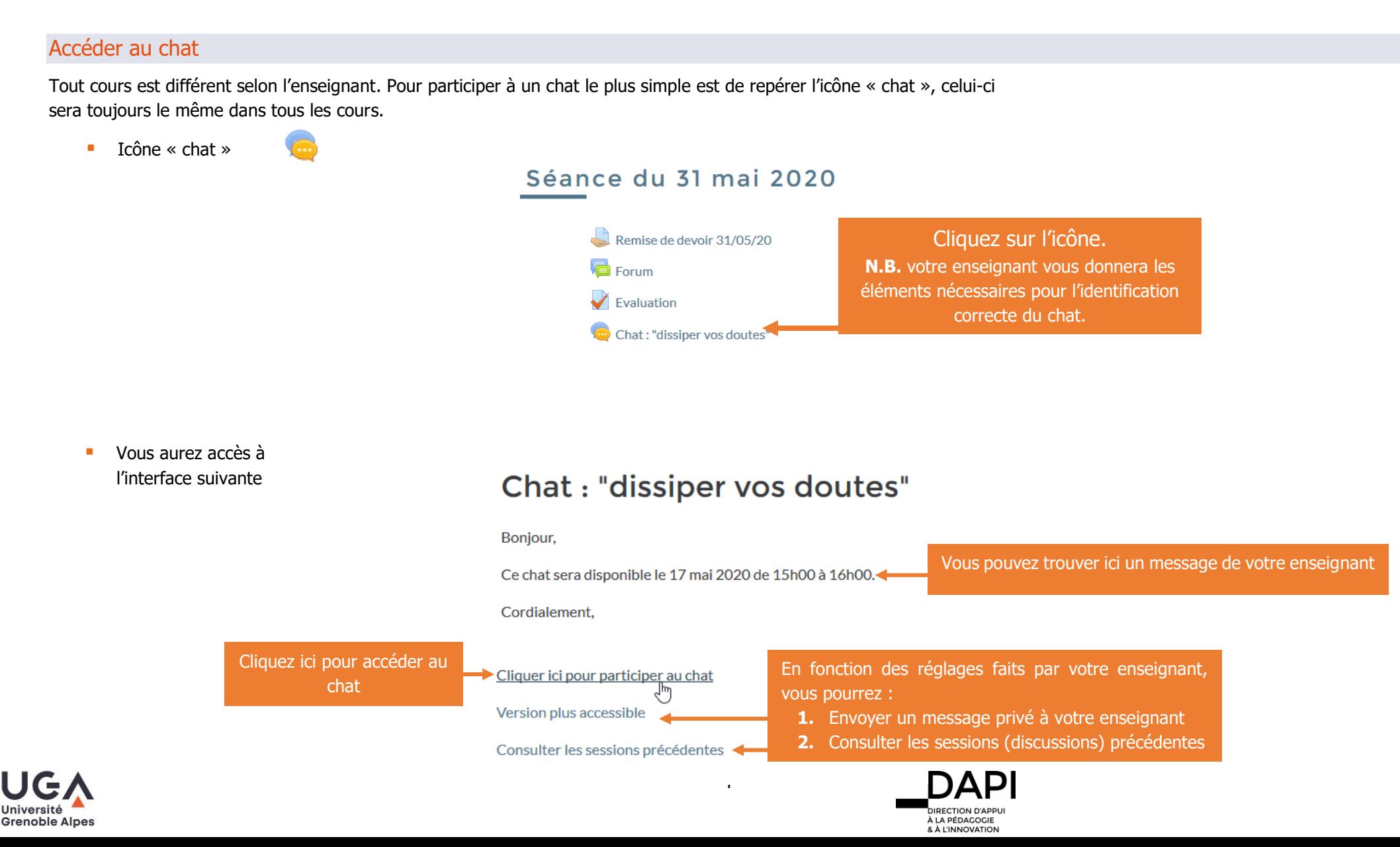

## Participer à un chat Moodle - Etudiants

**Vous aurez accès au chat** 

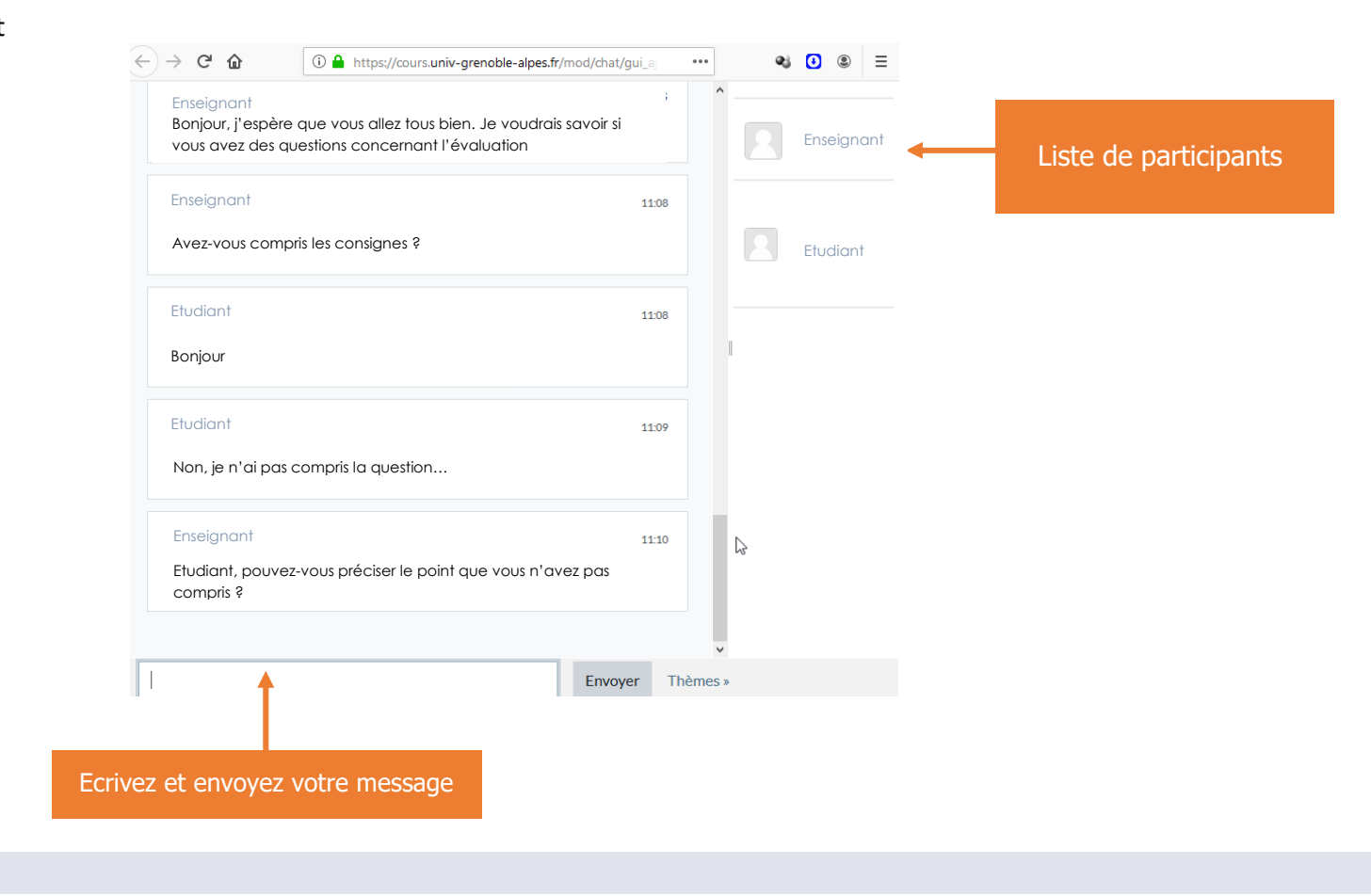

## **Contact**

Pour tout problème technique écrivez à: sos-etudiants@univ-grenoble-alpes.fr

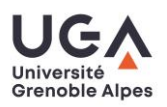

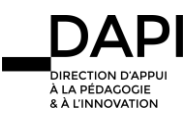